# 2022학년도 2학기 캡스톤디자인 과제계획서 작성 방법

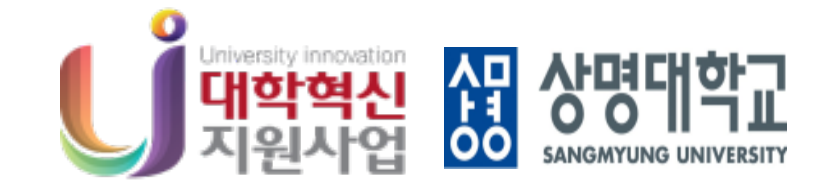

#### 주관: 교육혁신추진팀

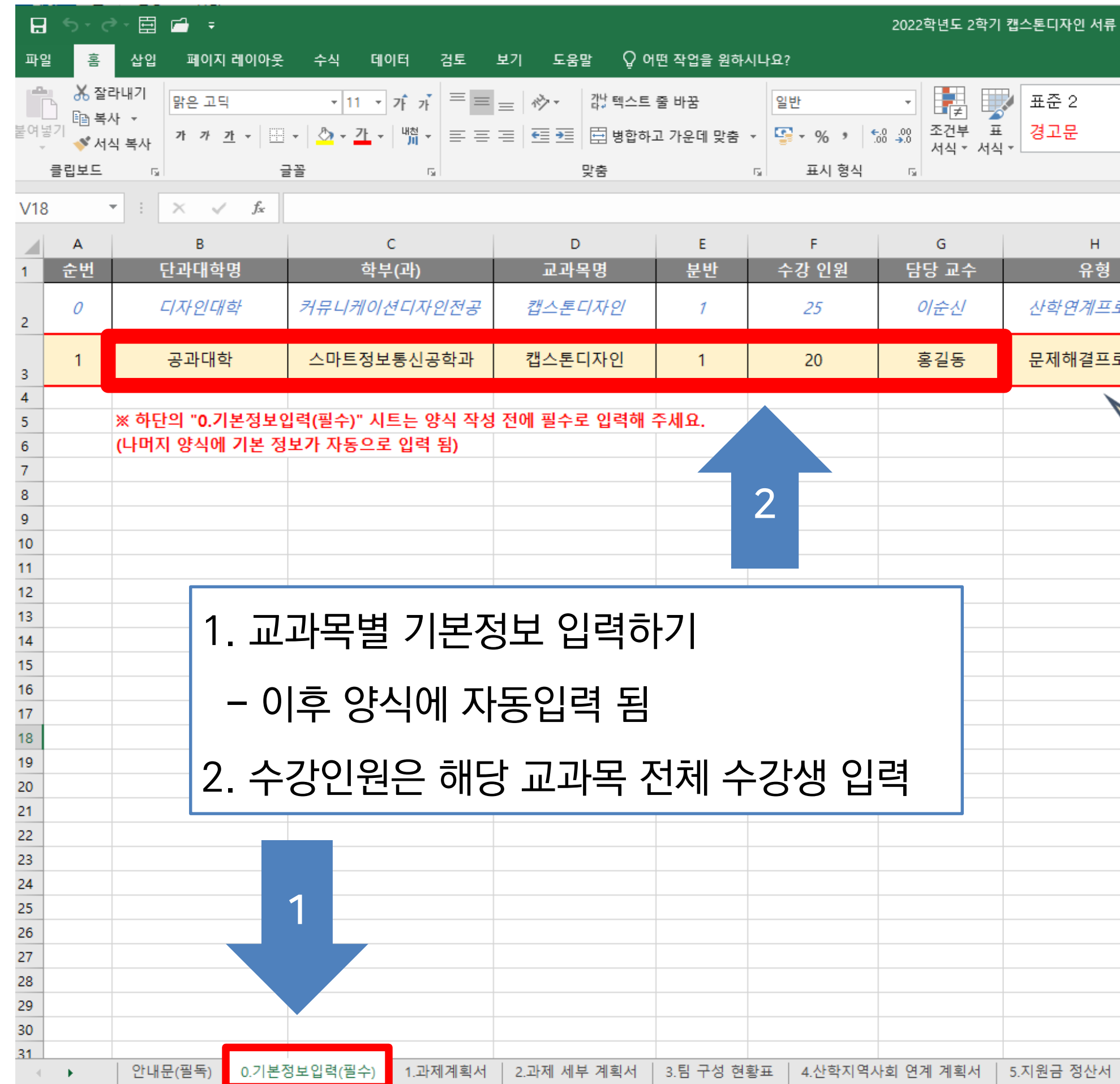

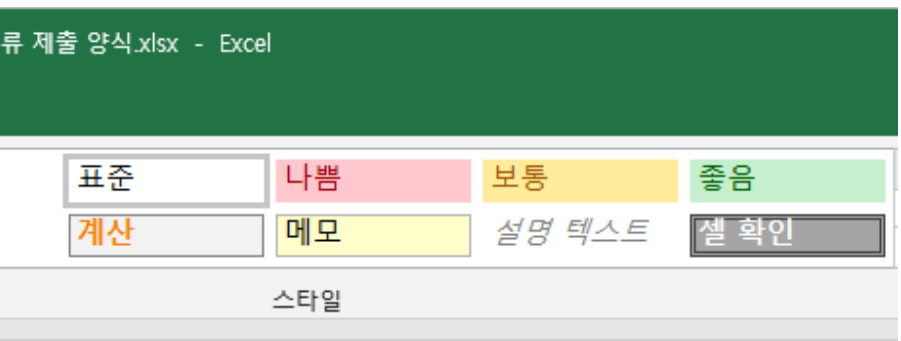

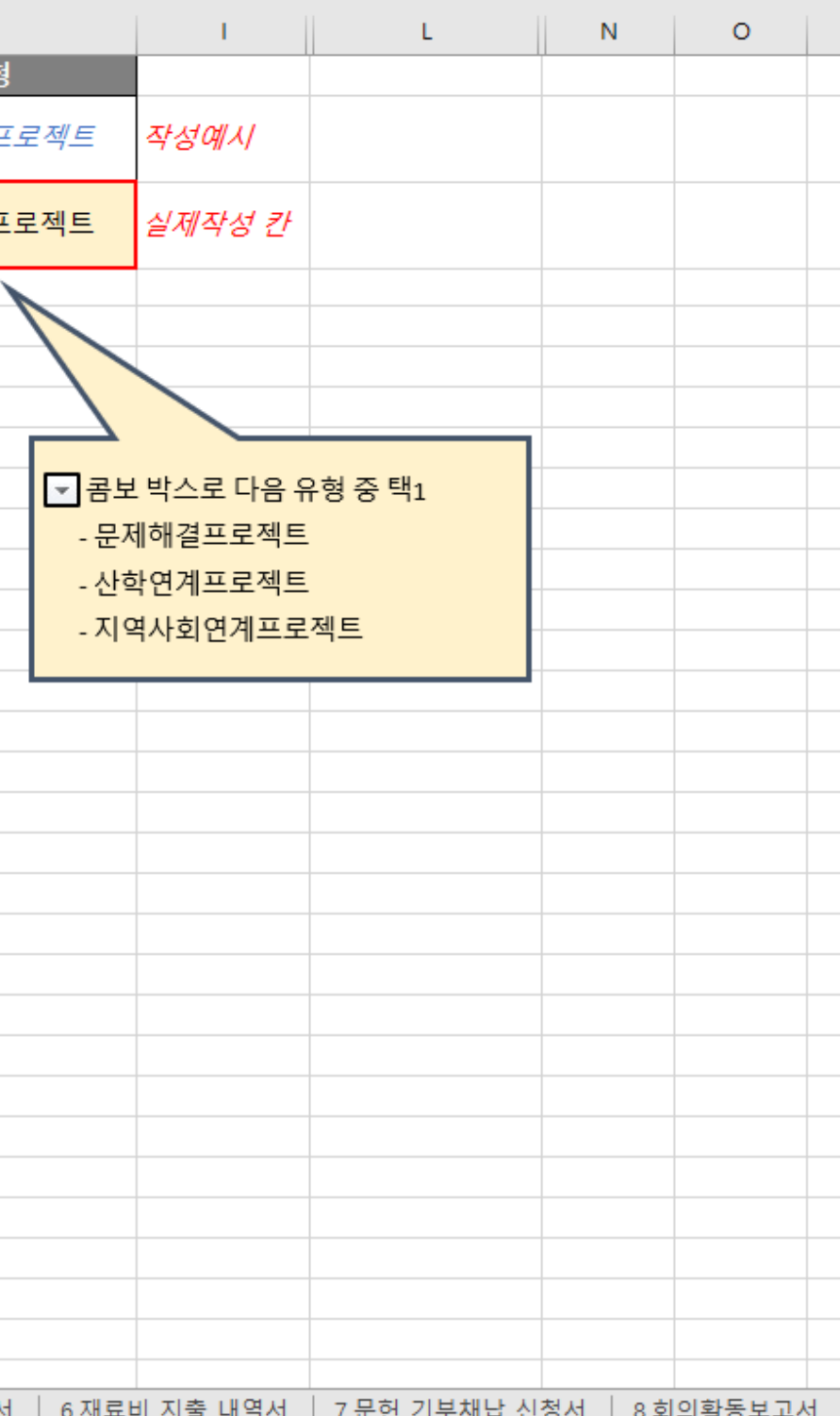

#### 1. 기본정보 입력하기

#### 1. 기본정보 입력하기

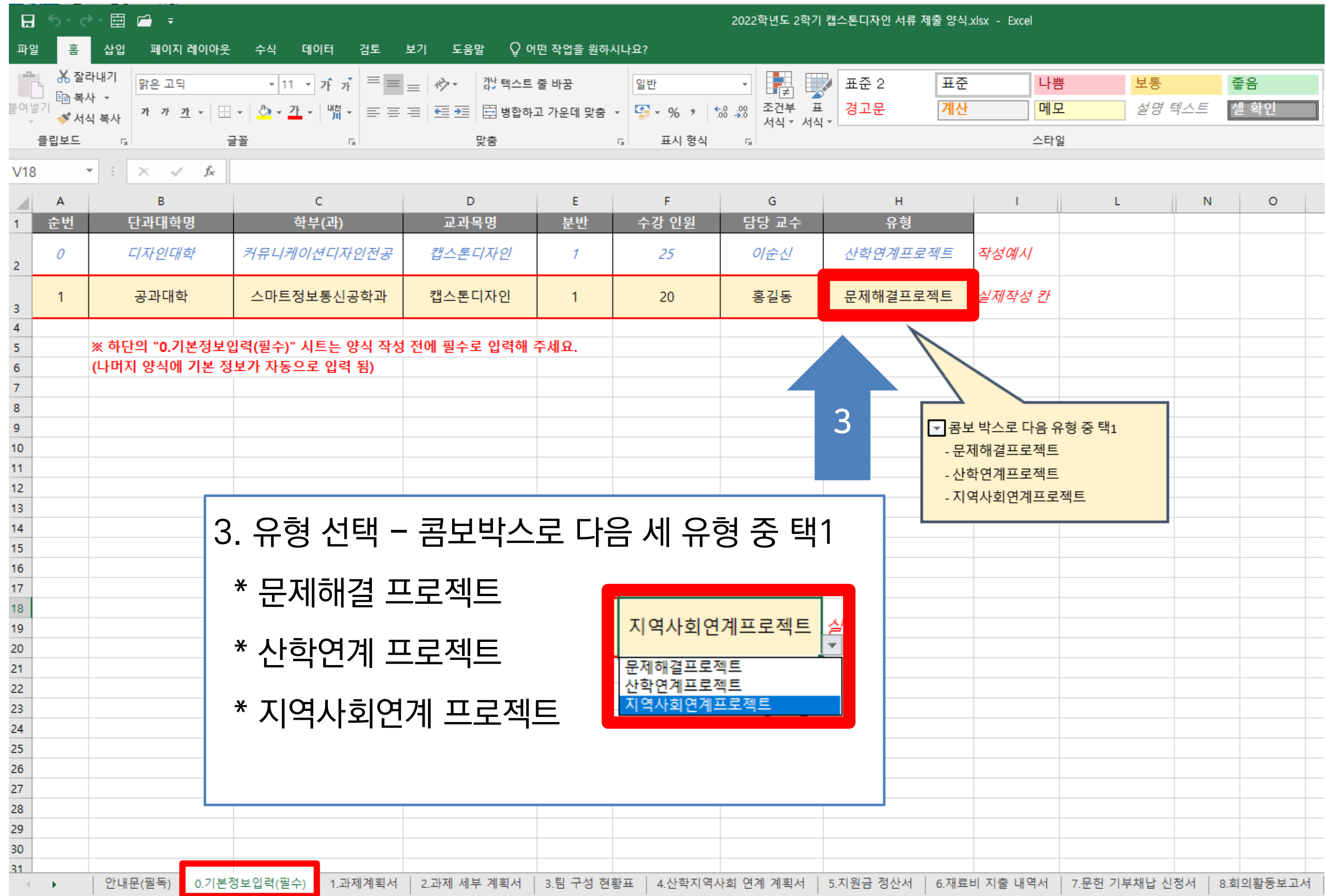

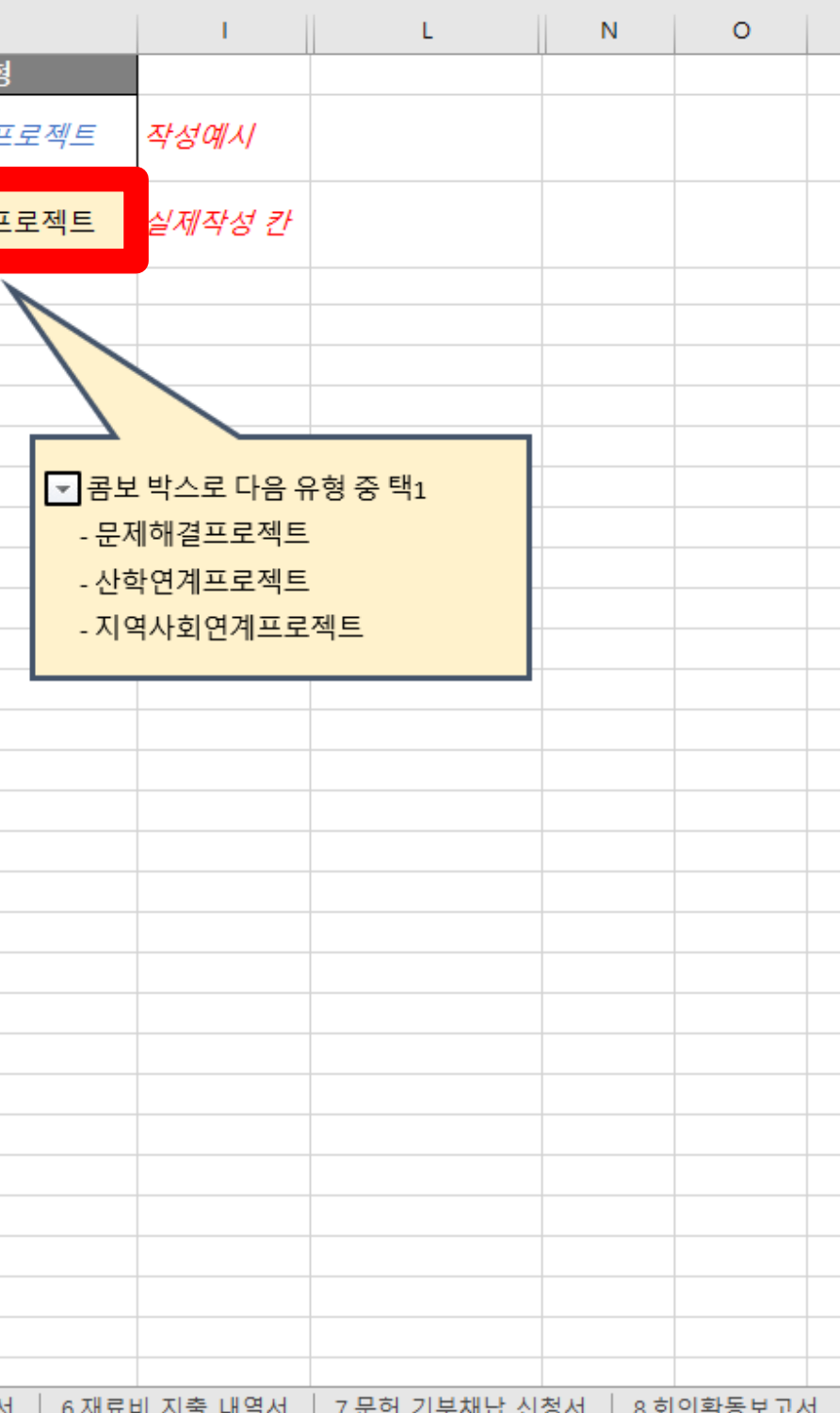

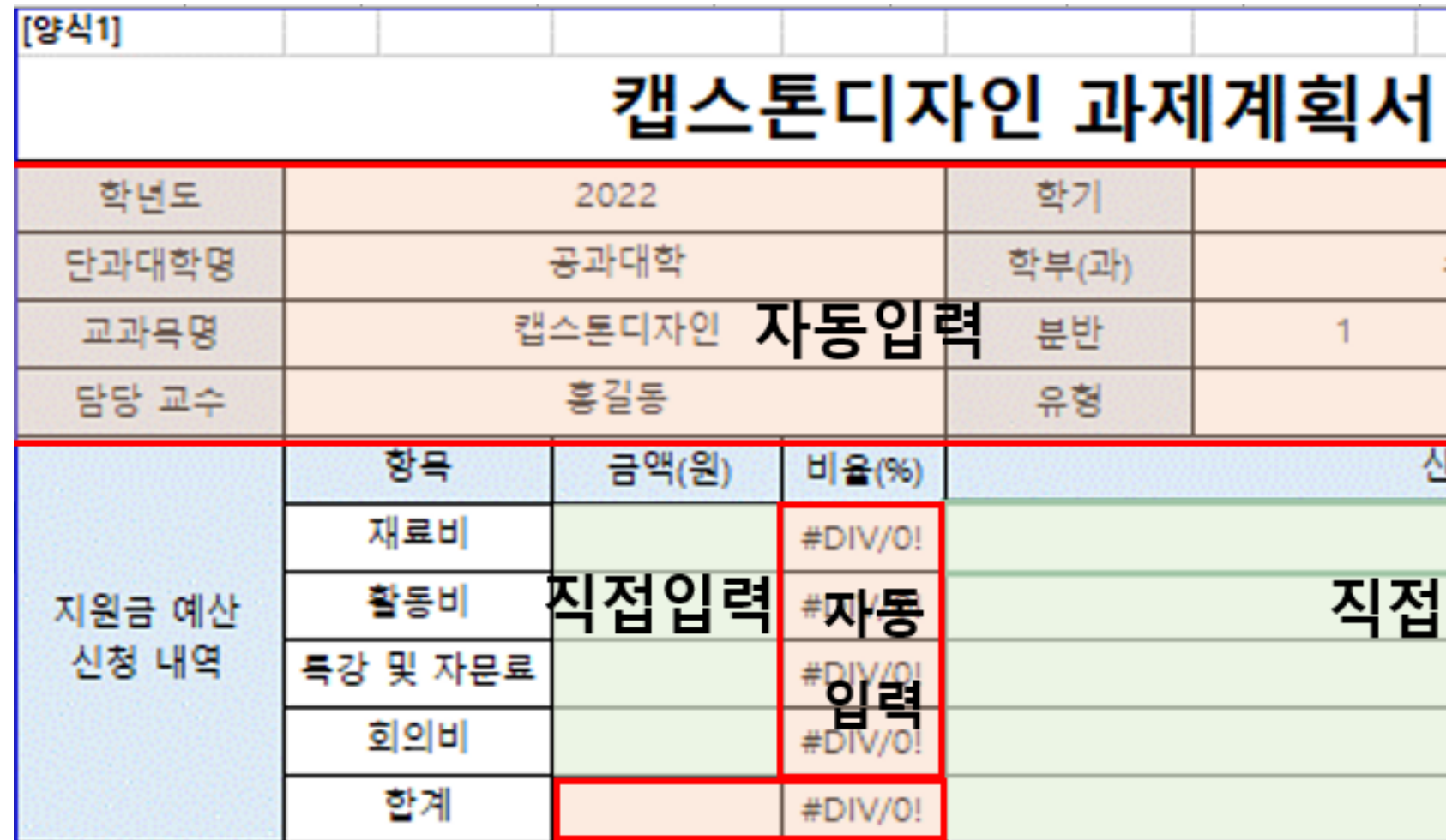

가. 문제해결 프로젝트: 수강인원 X 70,000원

ex) 20명 X 70,000원 = 1,400,000원 이내 신청 가능

나. 산학연계 or 지역사회연계 프로젝트: 수강인원 X 100,000원

ex) 20명 X 100,000원=2,000,000원 이내 신청 가능

※ 정확한 사업비 예산 책정 및 집행을 위해 지원금은 사용 가능한 만큼만 신청할 것 ※ 배정받은 지원금은 100% 지출함을 원칙으로 함

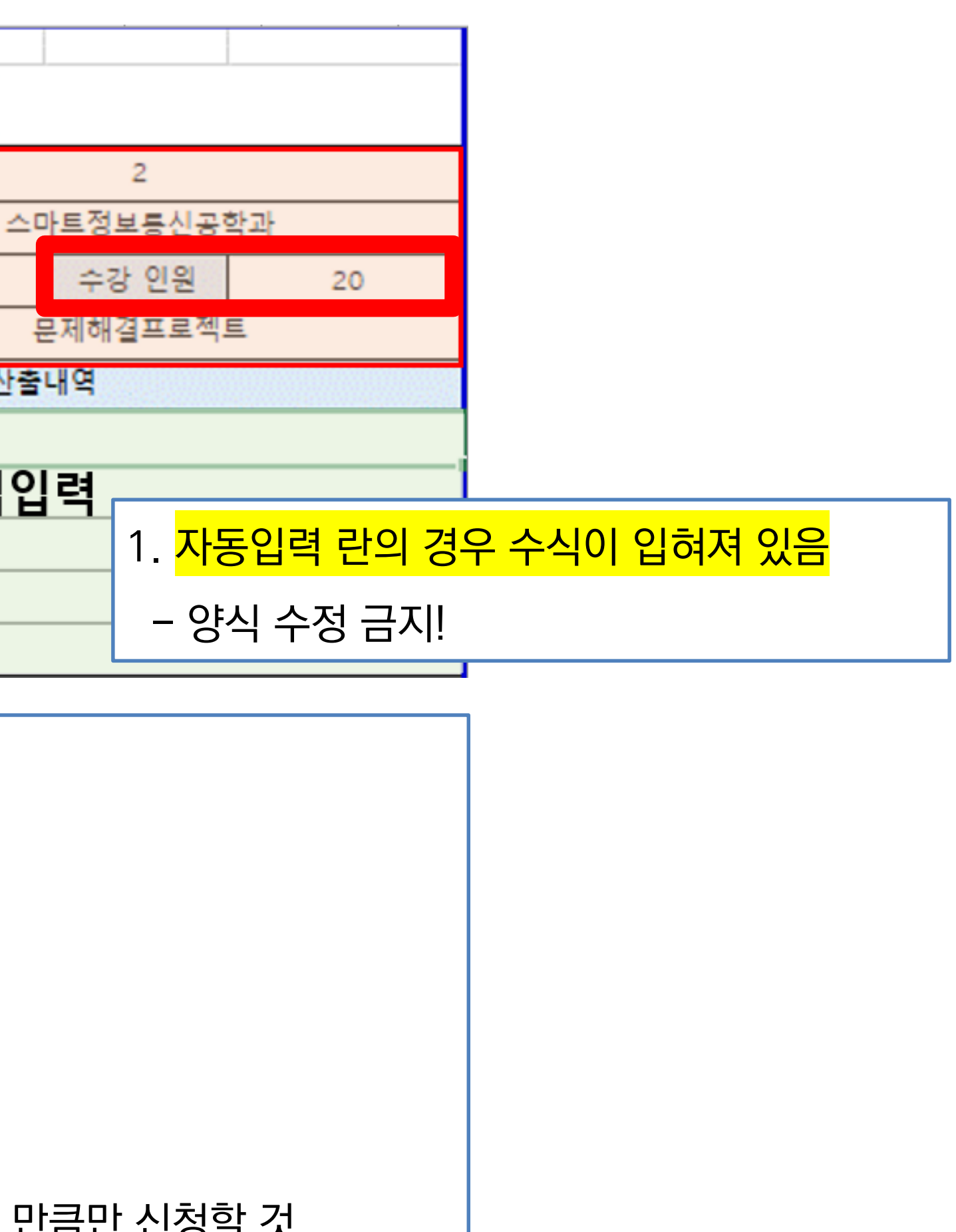

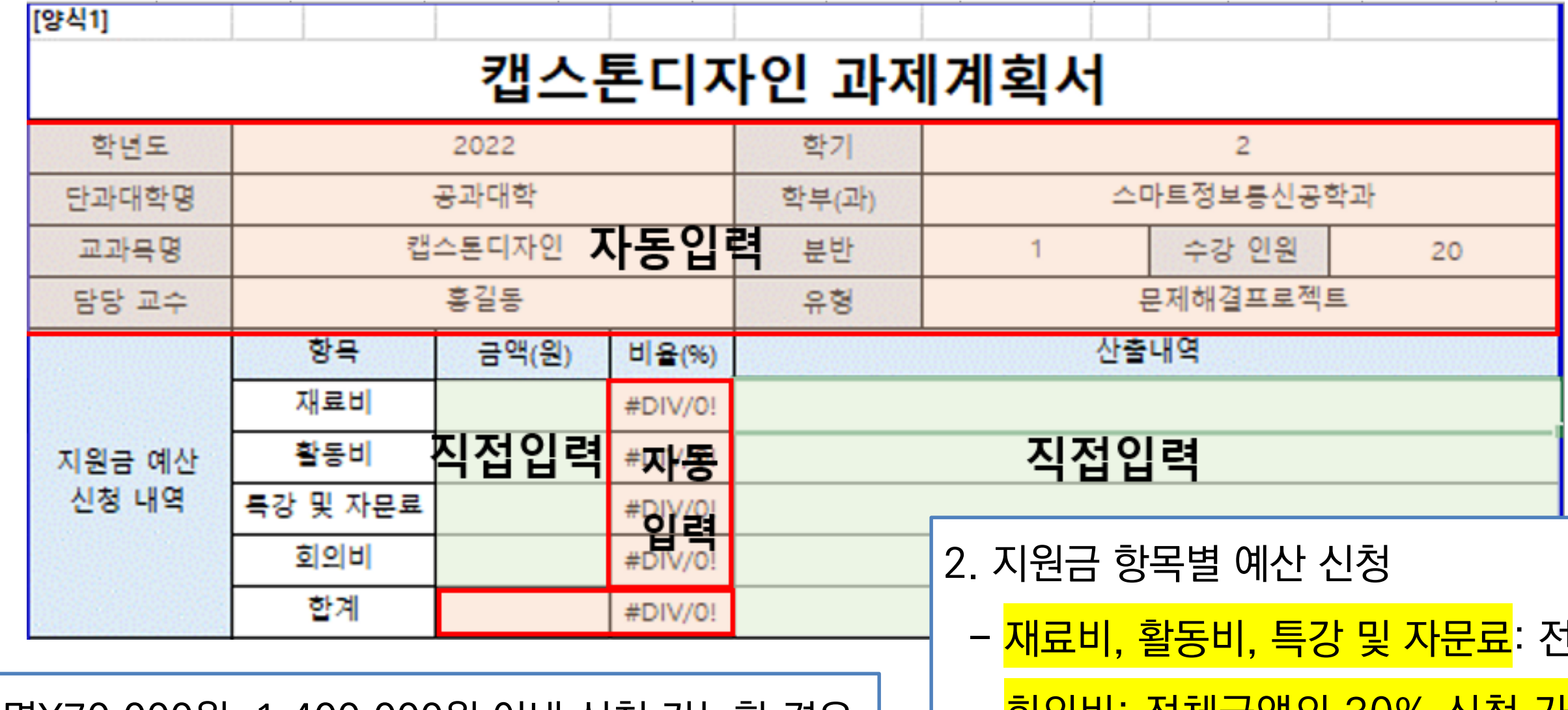

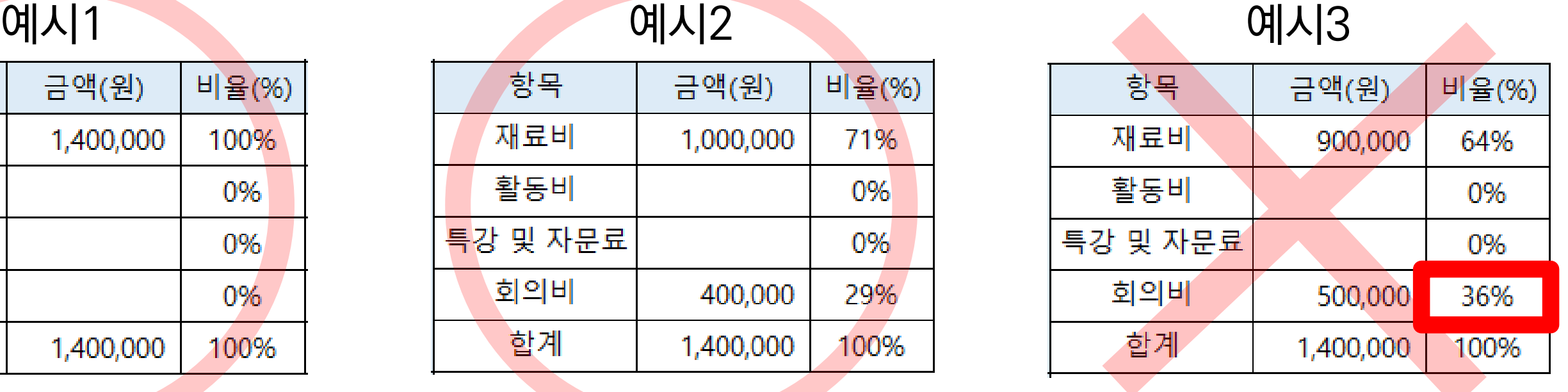

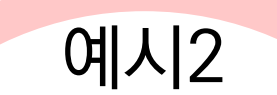

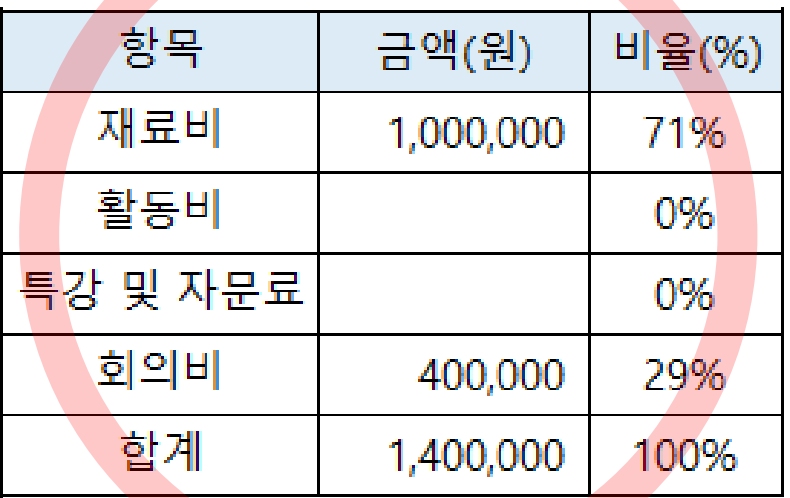

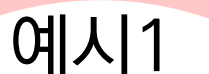

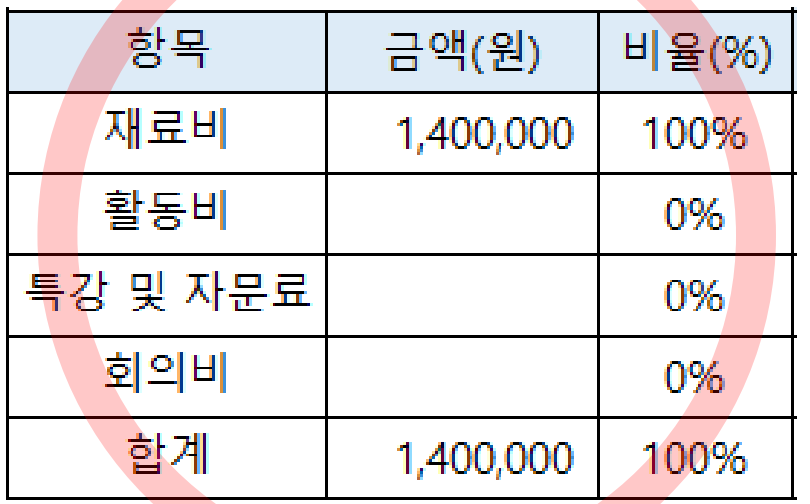

# <sub>던체금액의 <mark>100%</mark> 신청 가능</sub> <u>회의비: 전체금액의 30% 신청 가능</u>

ex) 문제해결프로젝트: 20명X70,000원=1,400,000원 이내 신청 가능한 경우

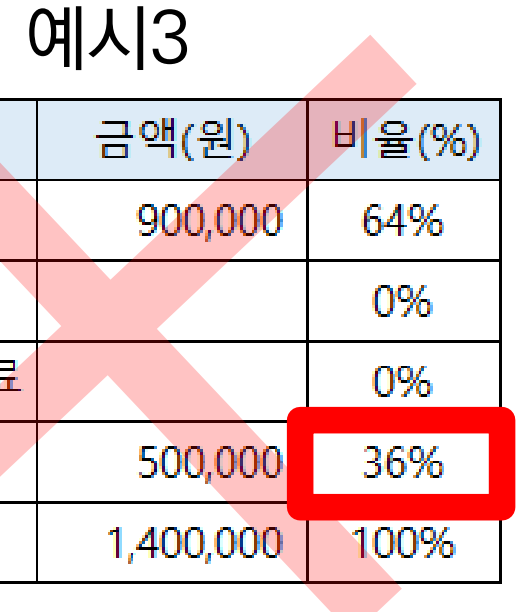

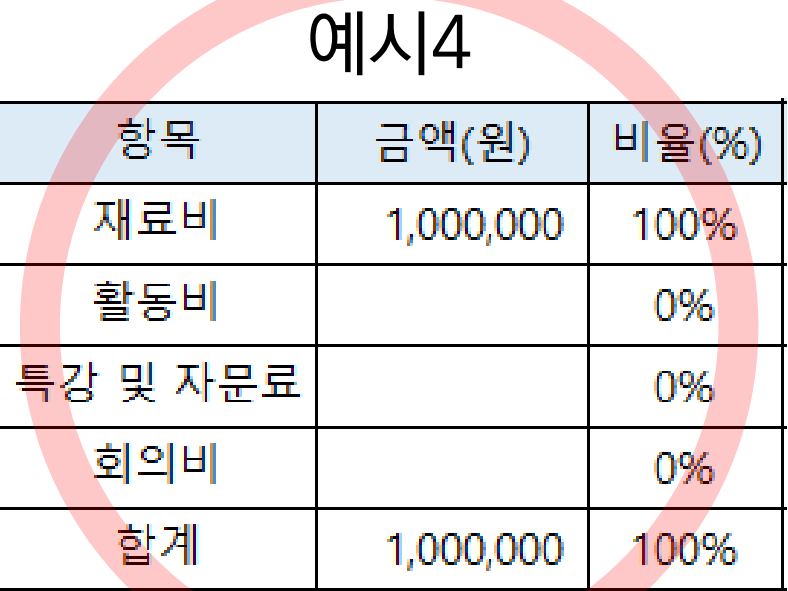

#### [양식1] 캡스톤디자인 과제계획서 학년도 2022 학기 공과대학 단과대학명 학부(과) 자동입력 캡스톤디자인 분반 교과목명 1 홍길동 유형 담당 교수 금액(원) 항목 비율(%) 재료비 #DIV/0! 직접입력 활동비 #재생 지원금 예산 신청 내역 특강 및 자문료 #BIY/9|<br>#biv/o! 회의비 합계 #DIV/0!

산출내역 예시

- 재료비: 목재, 목공풀, 원단, 원사 등
- 활동비: 전시회 관람, 학회 등록, 대회 작품 출전 등
- 특강 및 자문료: 결과물 도출을 위한 전문가 특강 혹은 자문료
- 회의비: 결과물 도출을 위한 회의 시 식사 혹은 다과

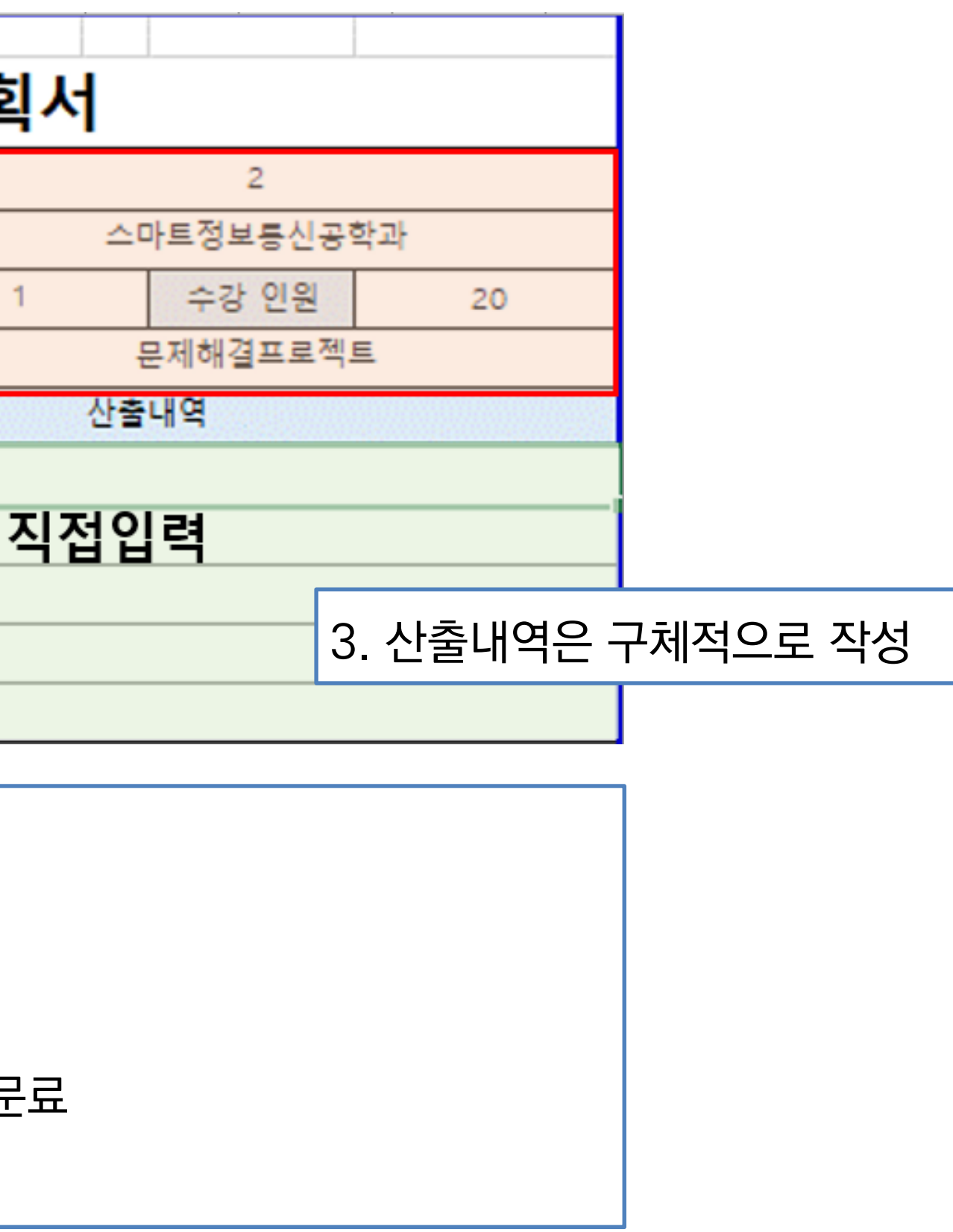

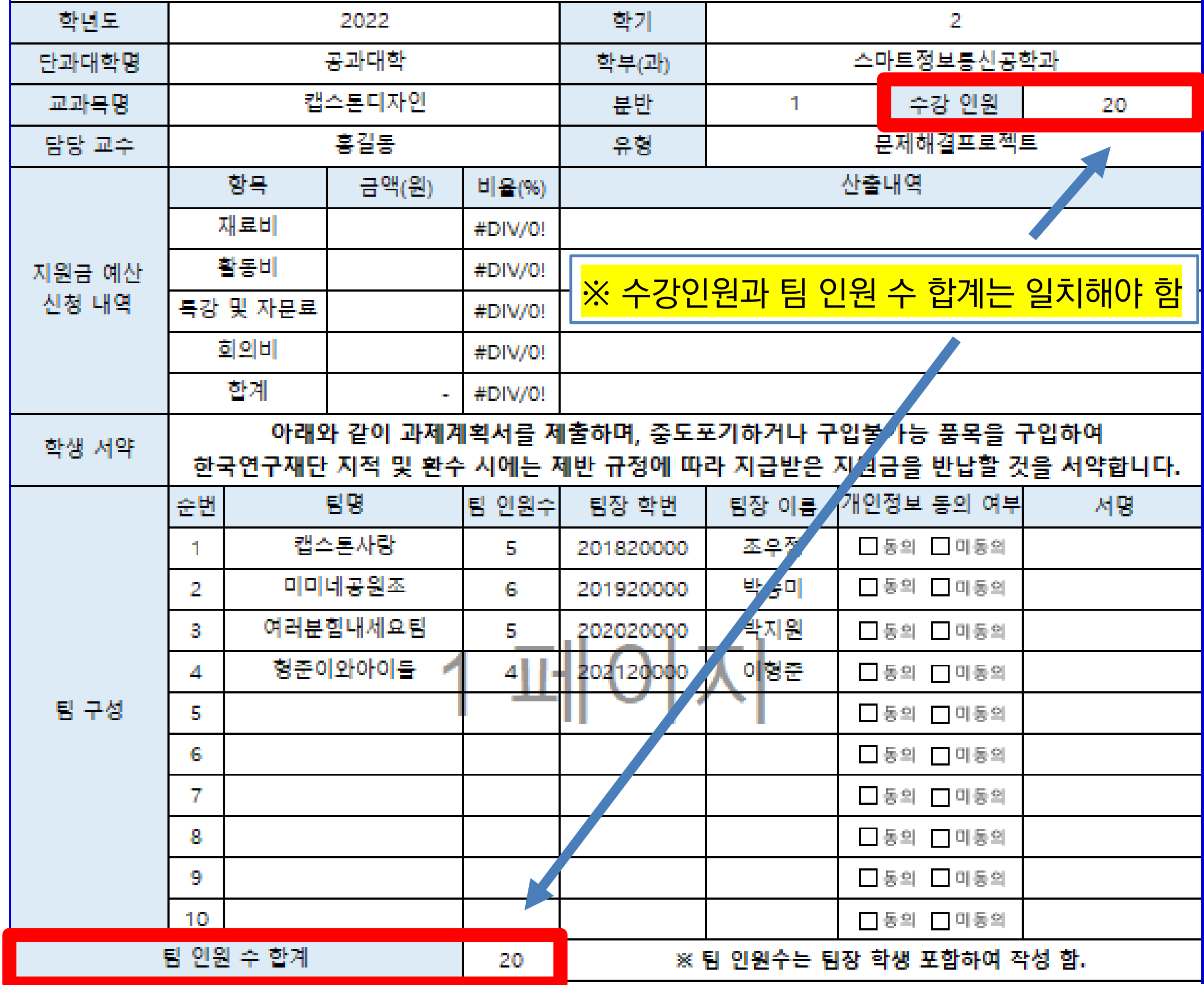

#### 1. 팀명 기입

- 2. 팀 인원수: 2~10명으로 구성 ★ 팀장 포함한 인원 ★
- 3. 팀장 이름, 팀장 학번 기입
- 4. 개인정보 동의여부 체크 (클릭하면 됨)
- 5. 서명은 정자 기입

전자서명, 직접서명 가능 (타이핑 X)

서명 예시

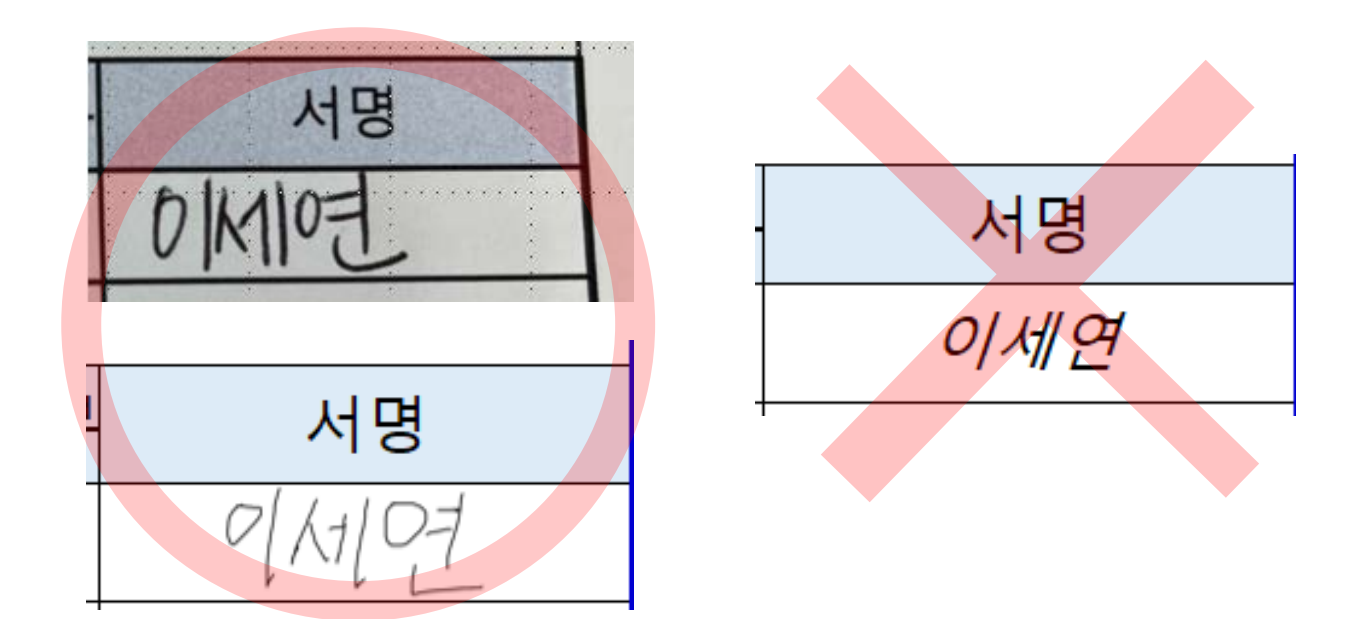

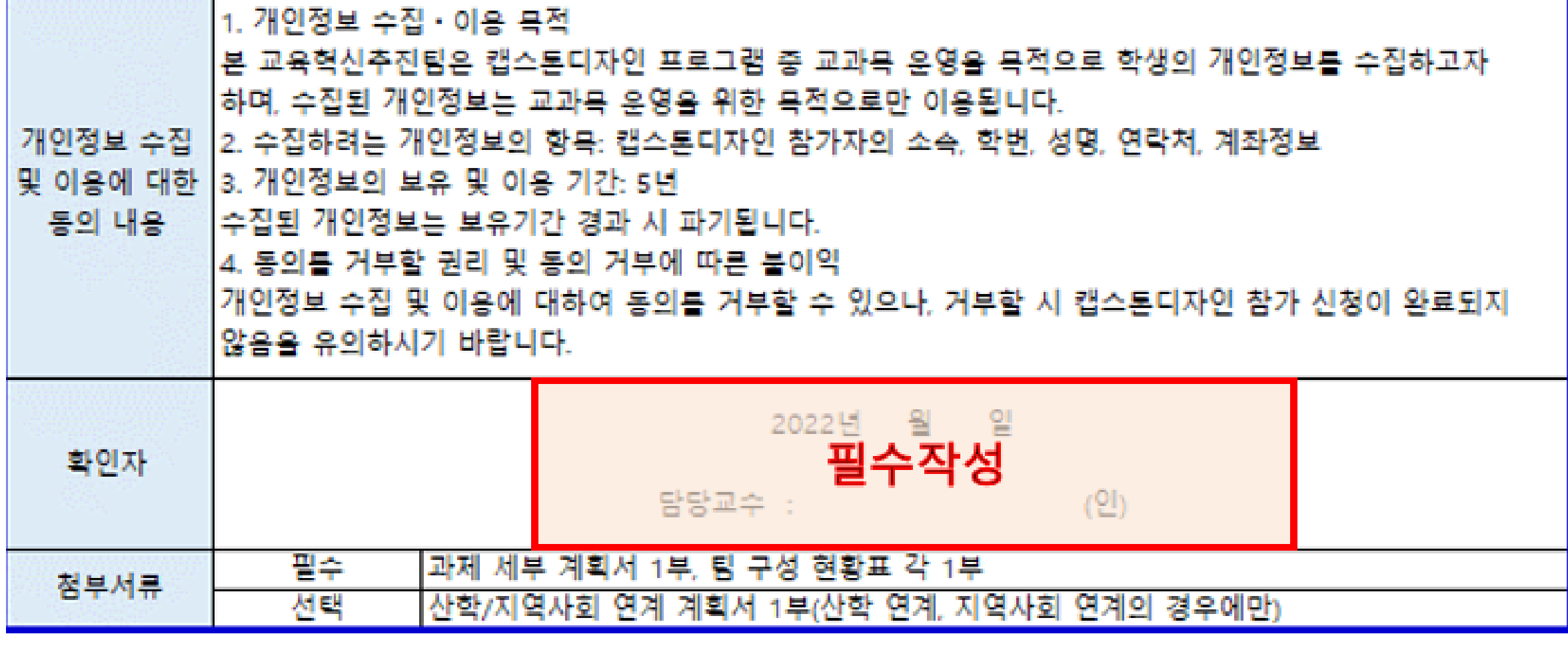

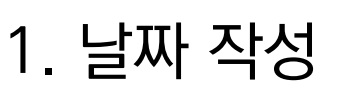

1. 날짜 작성

2. 담당 교수 서명

#### 3. 과제 세부 계획서 작성하기

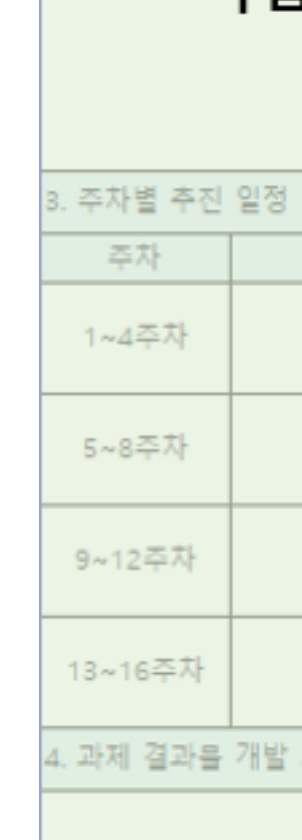

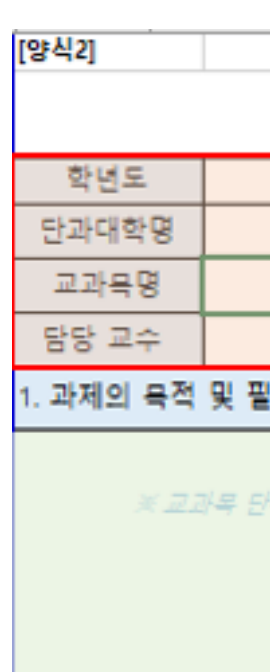

2. 과제 수행방법 및

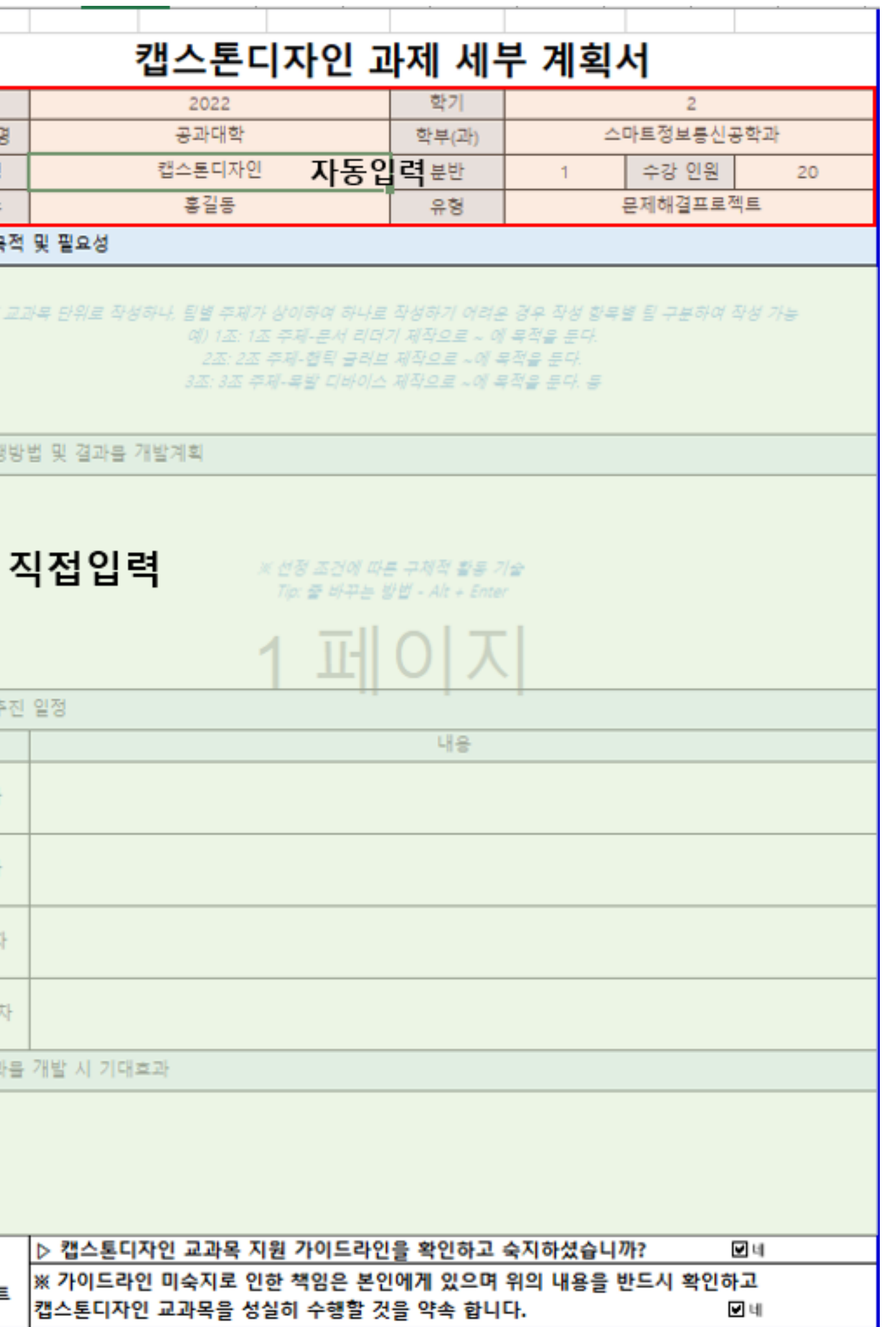

과제 세부 계획서 1~4문항 <mark>구체적으로</mark> 작성 - 교과목 단위로 작성하나, 팀별 주제가 상이하여 하나로 작성하기 어려운 경우 작성 항목별 팀 구분하여 작성 가능

ex) 1. 과제의 목적 및 필요성 - 1조: 문서 리더기 제작으로 ~ 에 목적을 둔다. 문서 리더기 제작은 종이 문서를 디지털로 변환해 주기 때문에 디지털 산업시대에 꼭

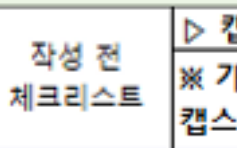

필요한 물품으로 현재 리더기의 단점인 ~를 보완하여 1조는 현대사회 직장인을 위한 ~한 문서 리더기를 제작하고자 한다. - 2조: 햅틱 글러브 제작으로 ~에 목적을 둔다. ~ - 3조: 목발 디바이스 제작으로 ~에 목적을 둔다. ~

## 4. 팀 구성 현황표 작성하기

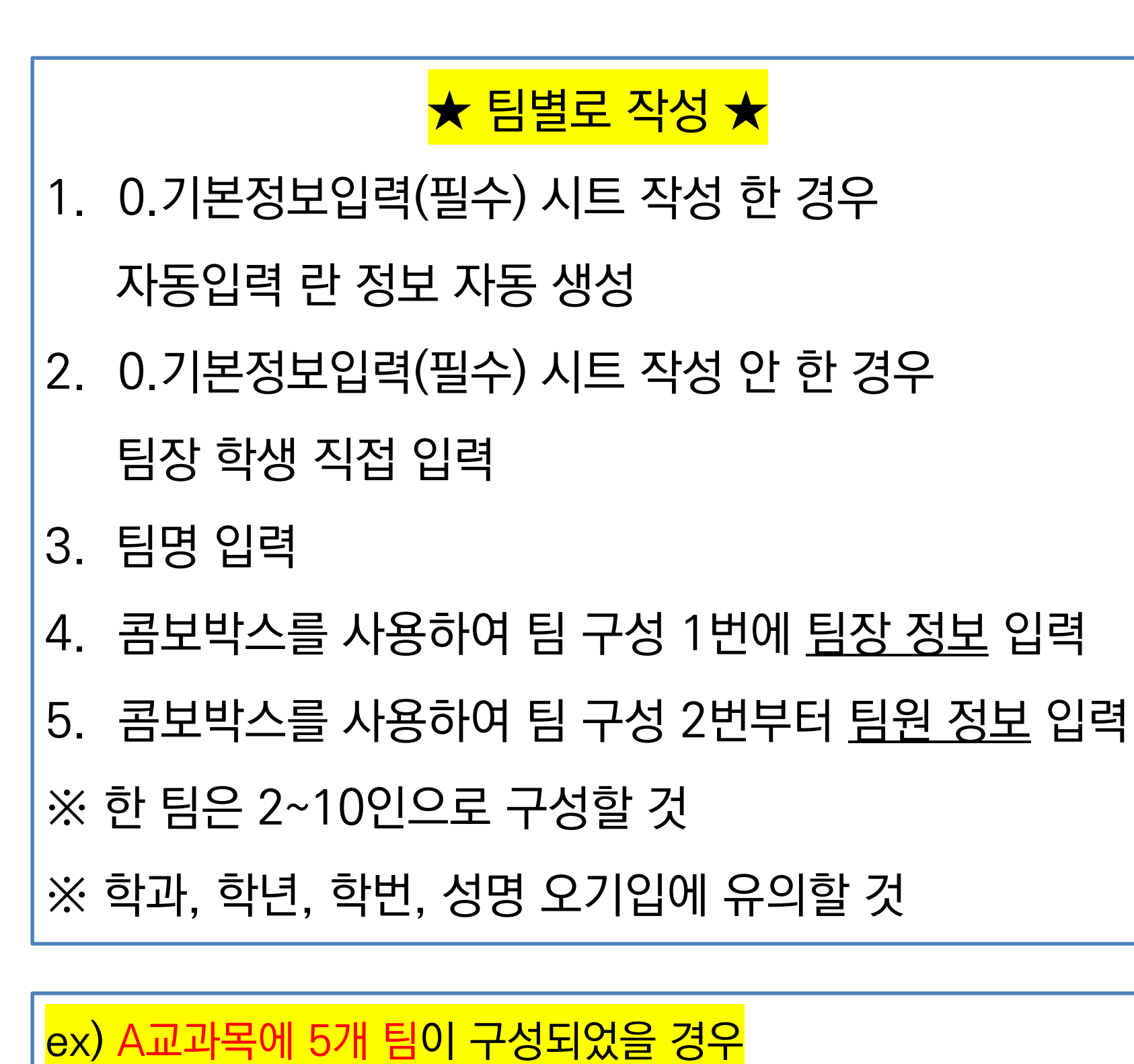

팀 구성 현황표는 팀별 각 1부씩, 총 5장이 나와야 함

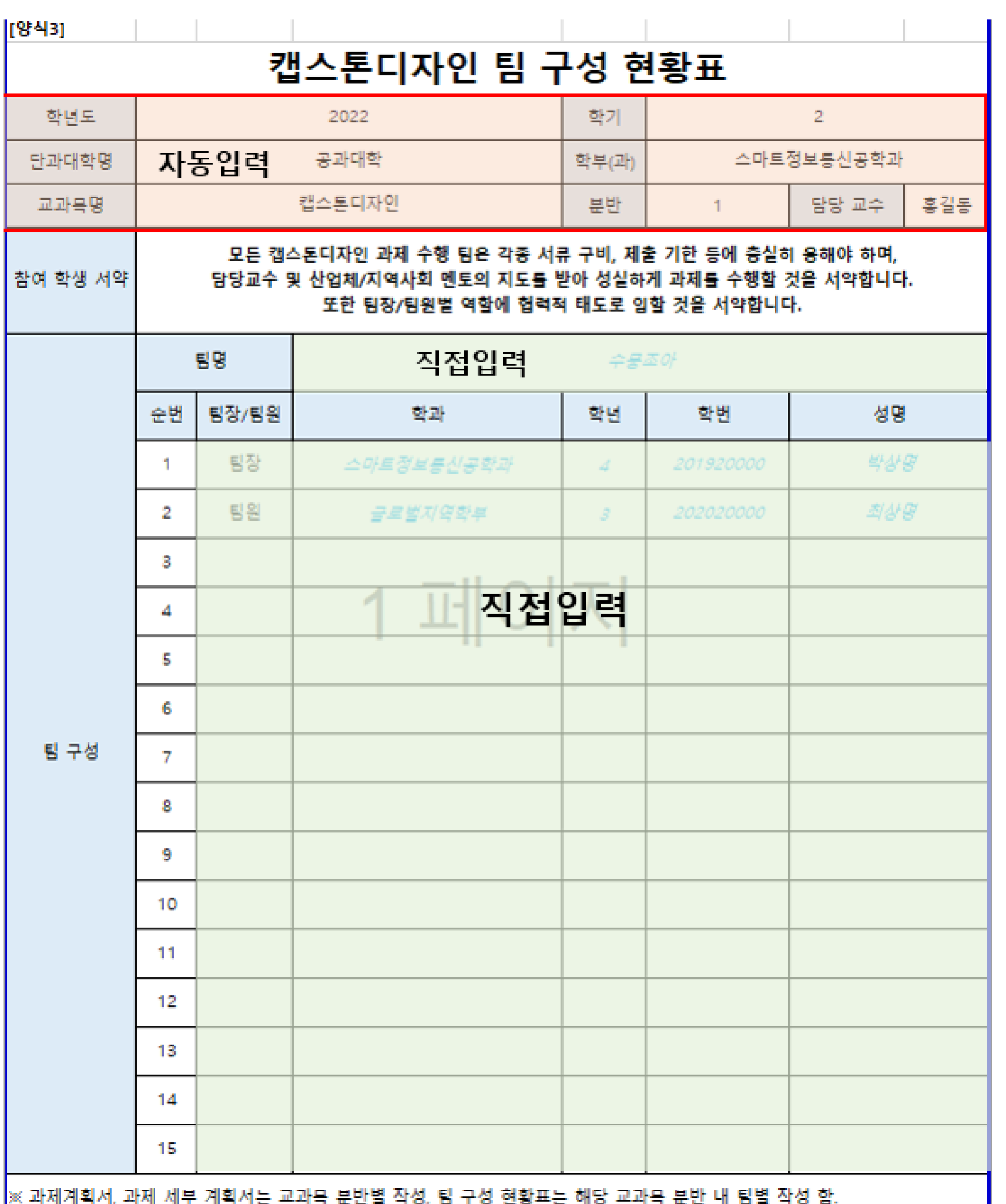

#### 5. 산학/지역사회 연계 계획서 작성하기 [양식4] 캡 학년도 단과대학명 7 교과목명 담당 교수 산학/지역사회 연계 계획서의 경우 산업체/지역사회당 산학연계 프로젝트, 지역사회연계 프로젝트 신청 교과목만 작성사업자 등록번호 산업체/지역사회 담당자 성명 1. 산학/지역사회 연계 정보(직접입력) 부분 작성 2. 대표자명, 사업자등록번호는 산학연계 프로젝트만 작성 산업체/지역사회 협력 방안 3. 산업체/지역사회 담당자, 담당교수 서명 ※ 본 서류는 상명

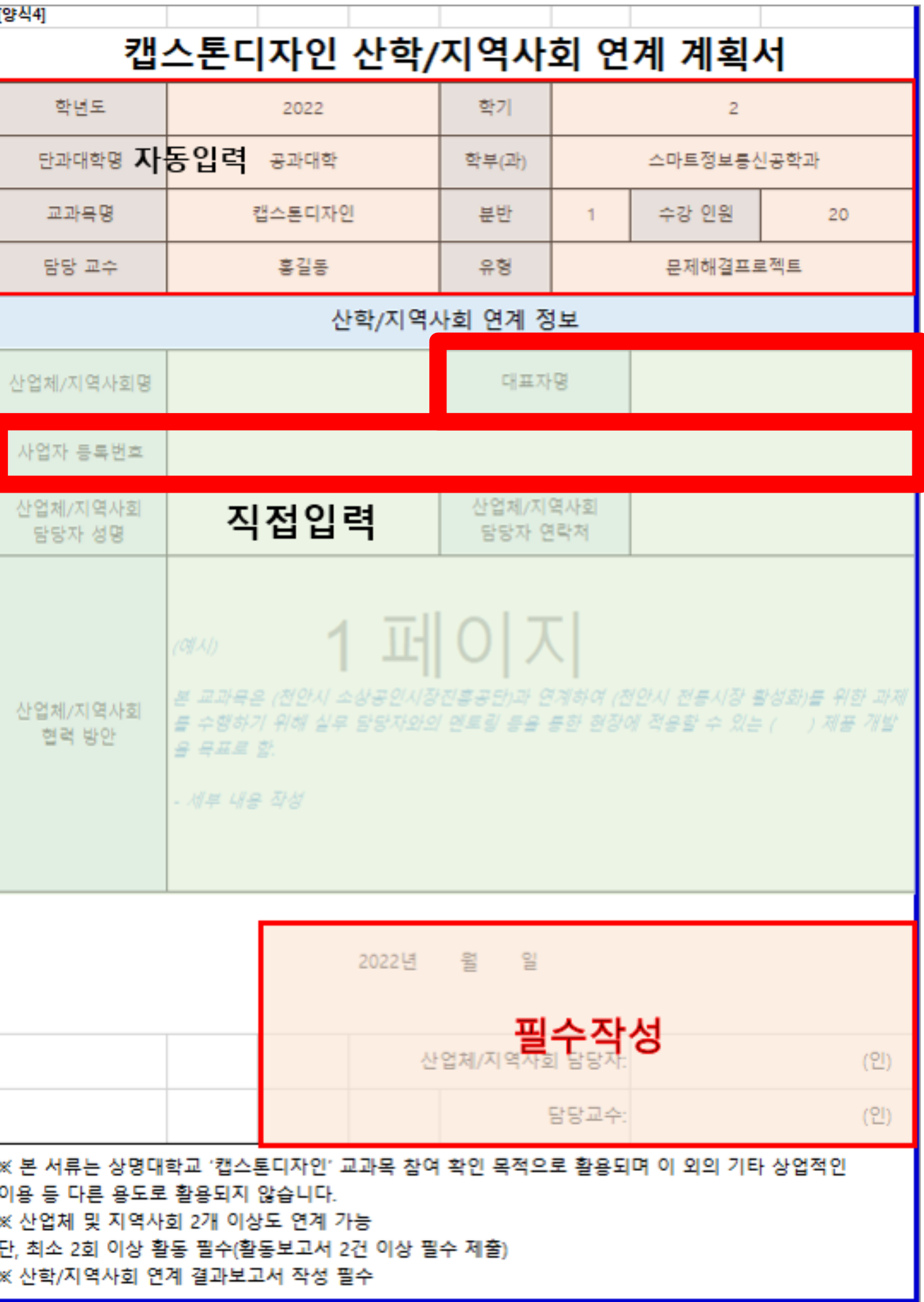

단, 최소 2회 이상 « 산학/지역사회

## 6. 예산 미신청 확인서 작성하기

<u>금학기 캡스톤디자인 지원금 미신청 교과목만</u> 작성 및 전자결재하여 제출(한글 양식 사용) ※ 미신청 교과목별 작성 후 하나의 파일로 스캔하여 전자공문 제출

- 1. 기본정보 및 미신청 사유 작성
- 2. 안내사항 확인 후 미신청 동의 체크
- 3. 작성 일자 기입 및 담당교수 날인

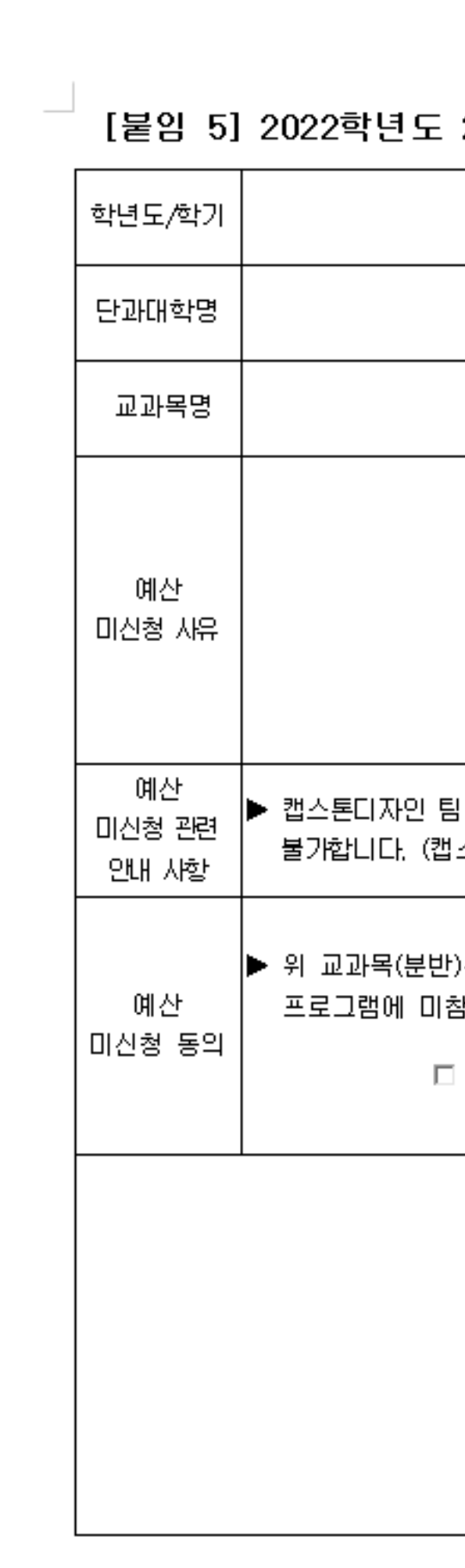

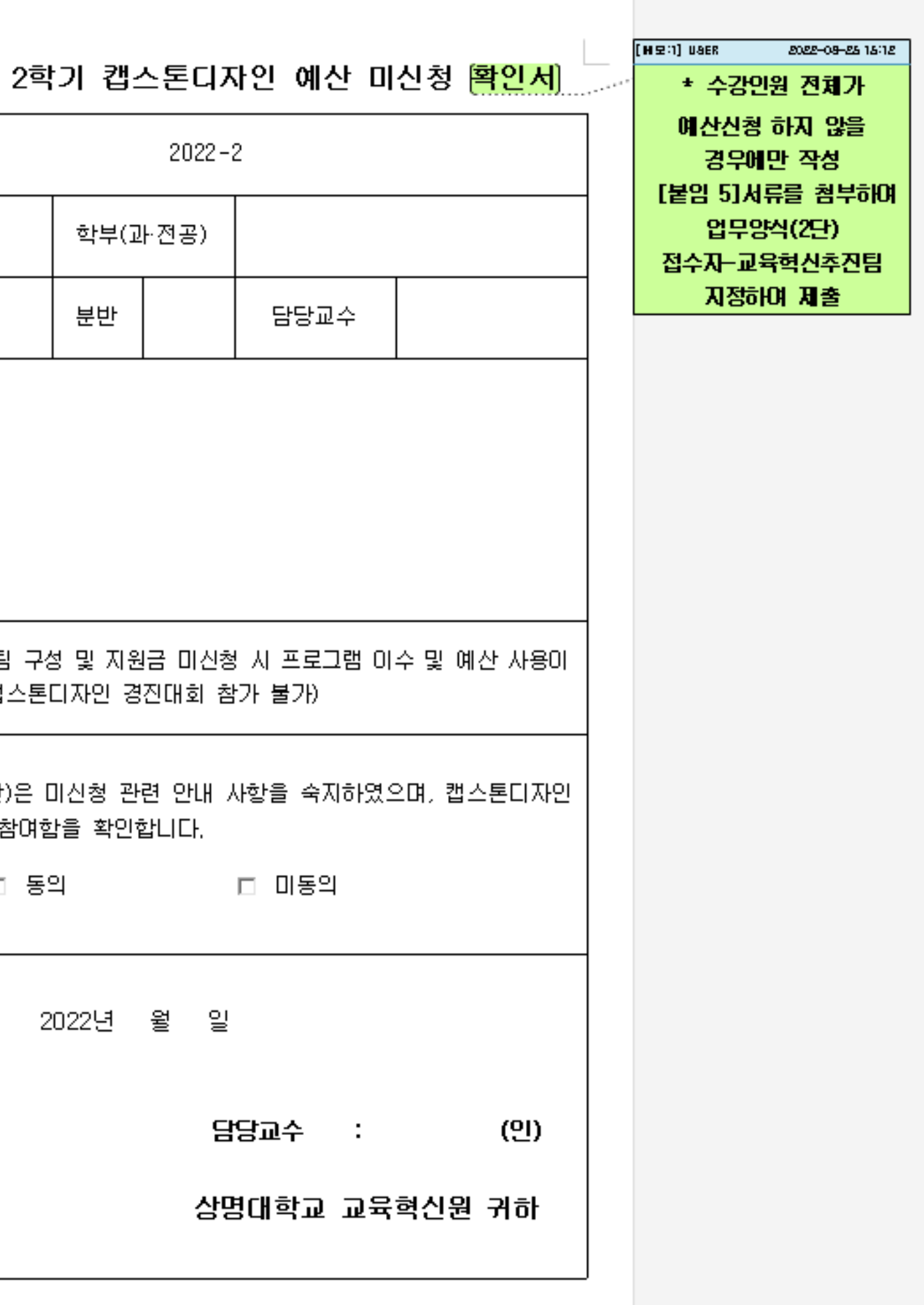

### 6. 예산 미신청 확인서 제출하기

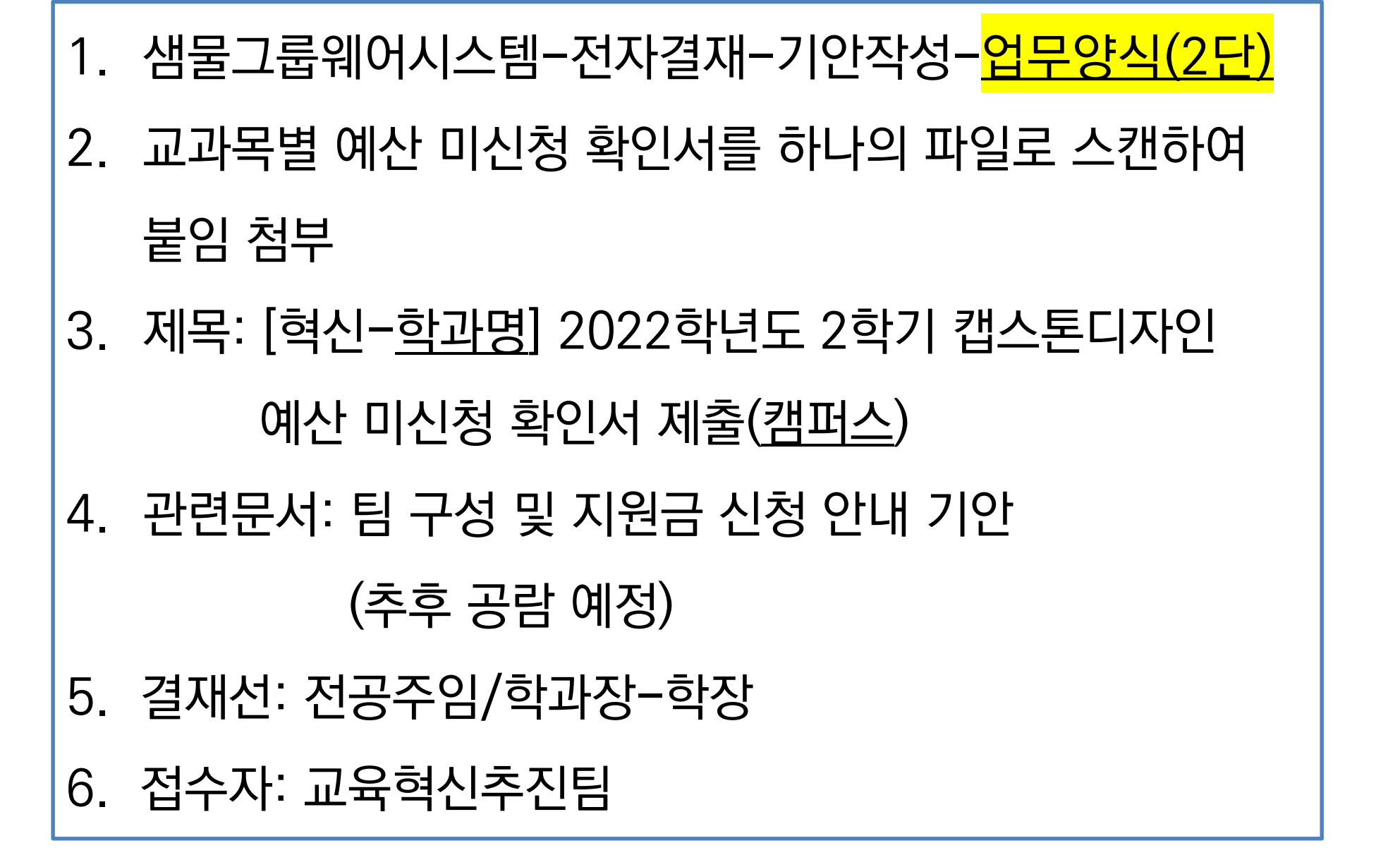

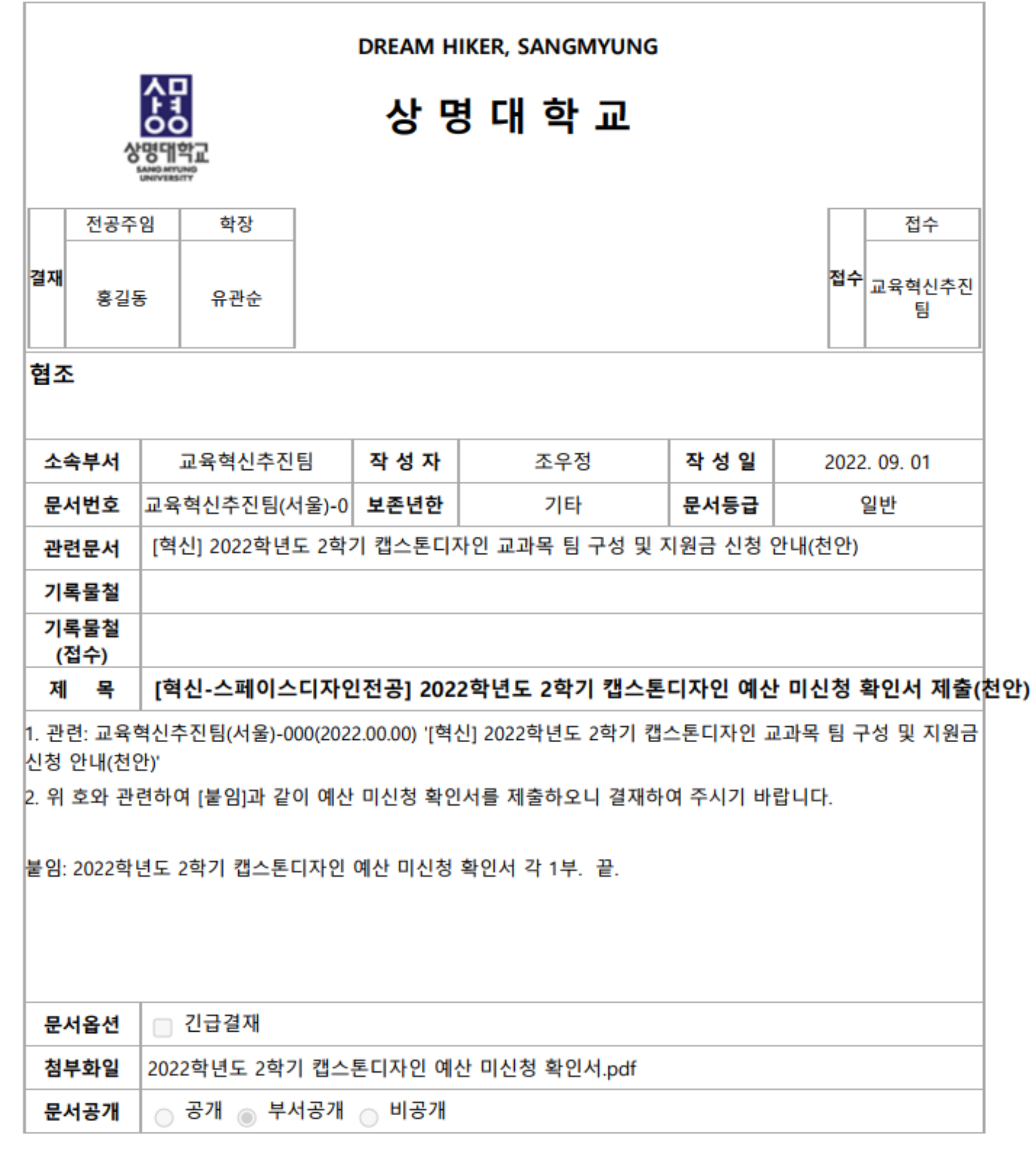

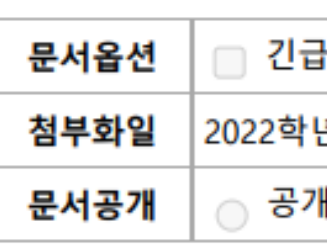

[문의처 ] 교육혁신추진팀 전안: 041-550-5503 서울: 02 -2287 -6470

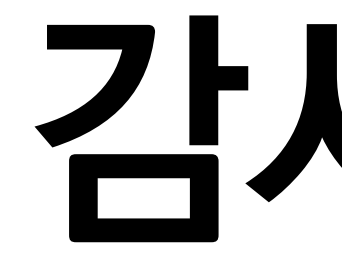

# 감사합니다 .

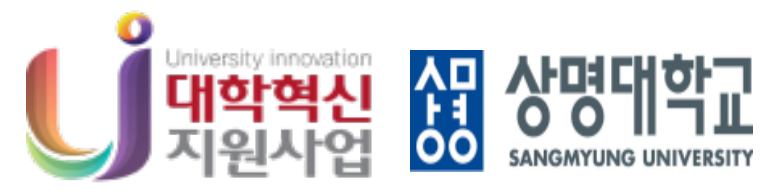

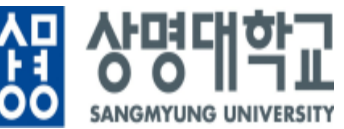